# **Actualización de la pregunta de seguridad**

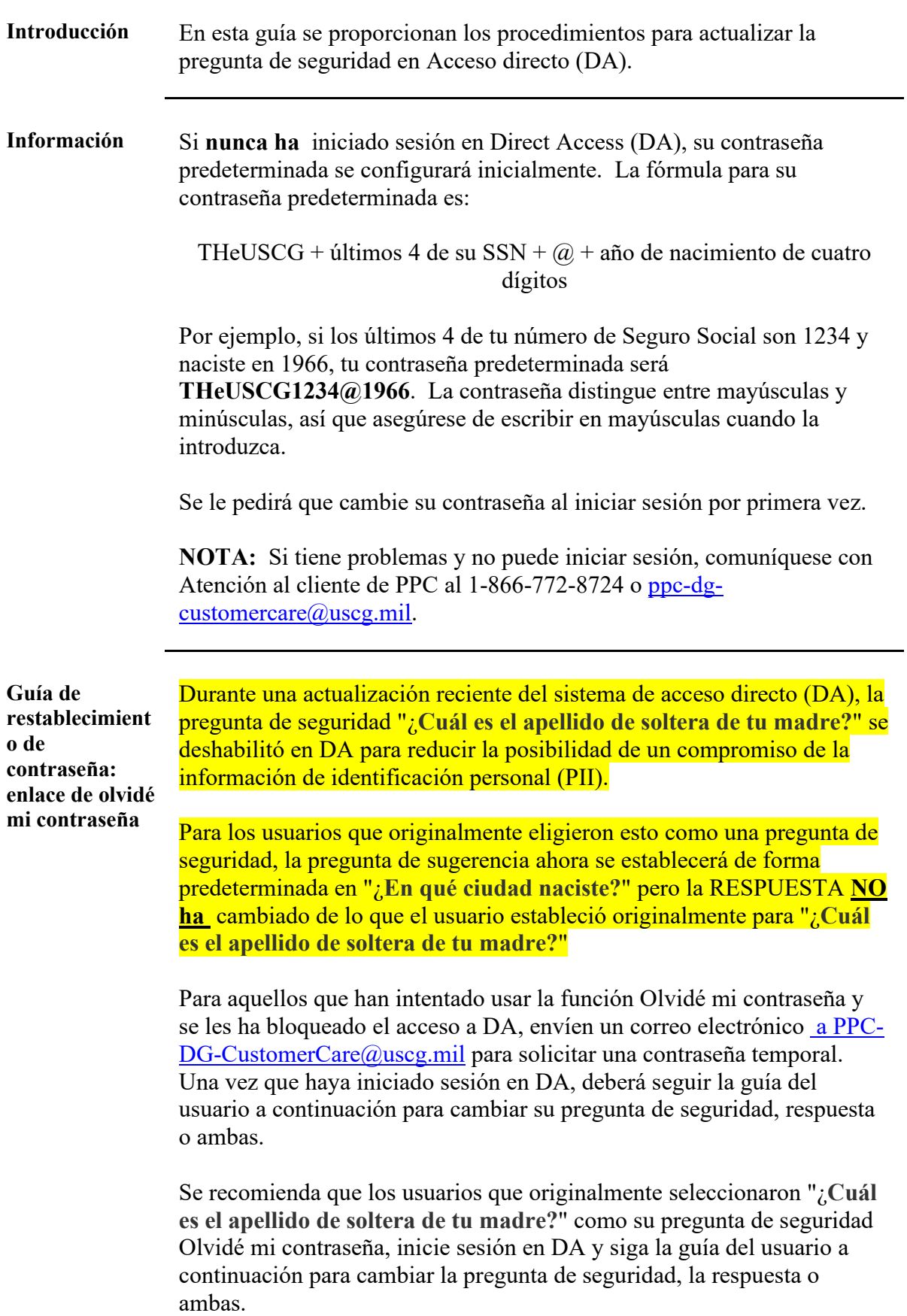

**Procedimientos** Véase más abajo.

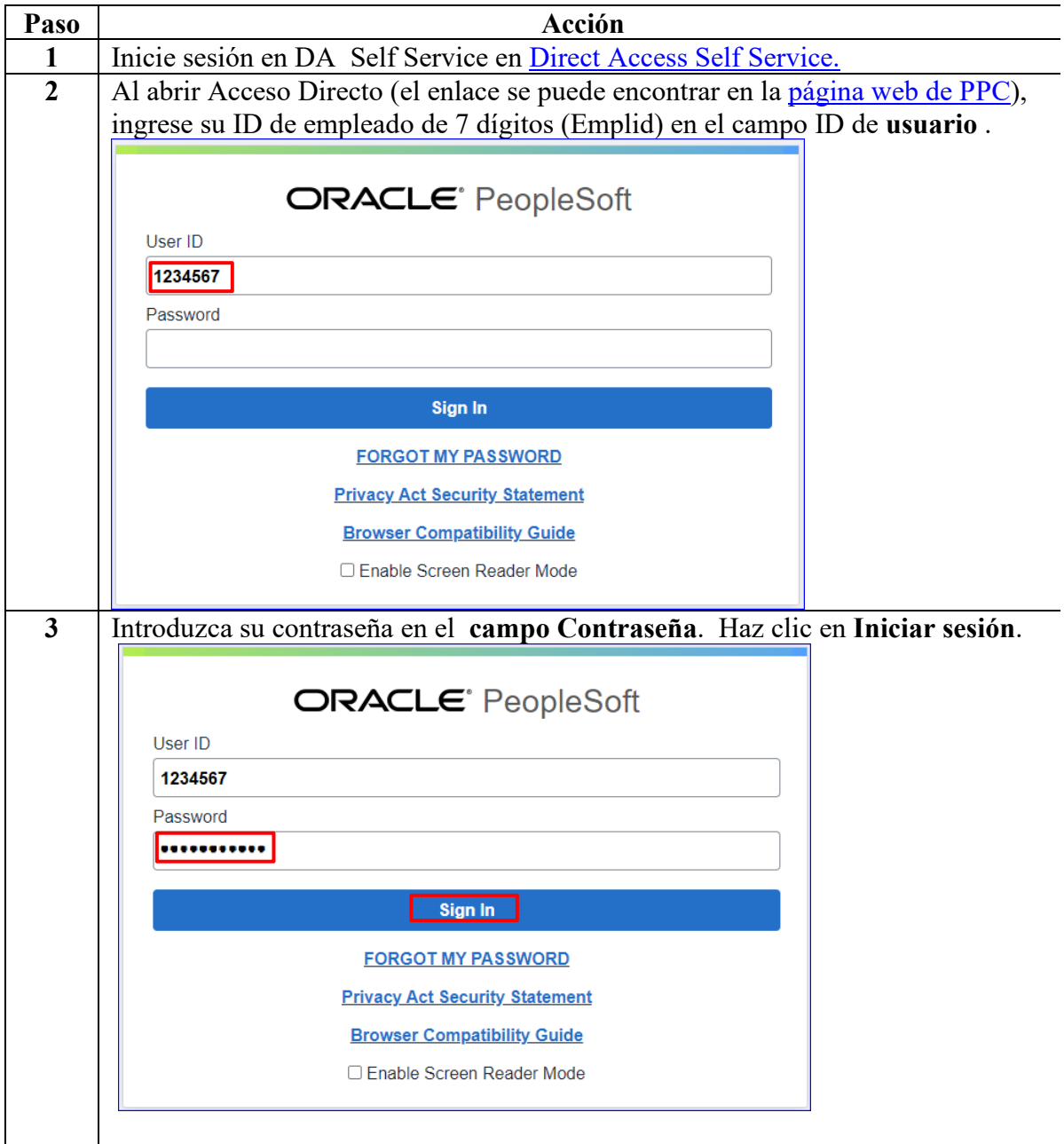

*Continúa en la página siguiente* 

#### **Procedimientos**

, continuación

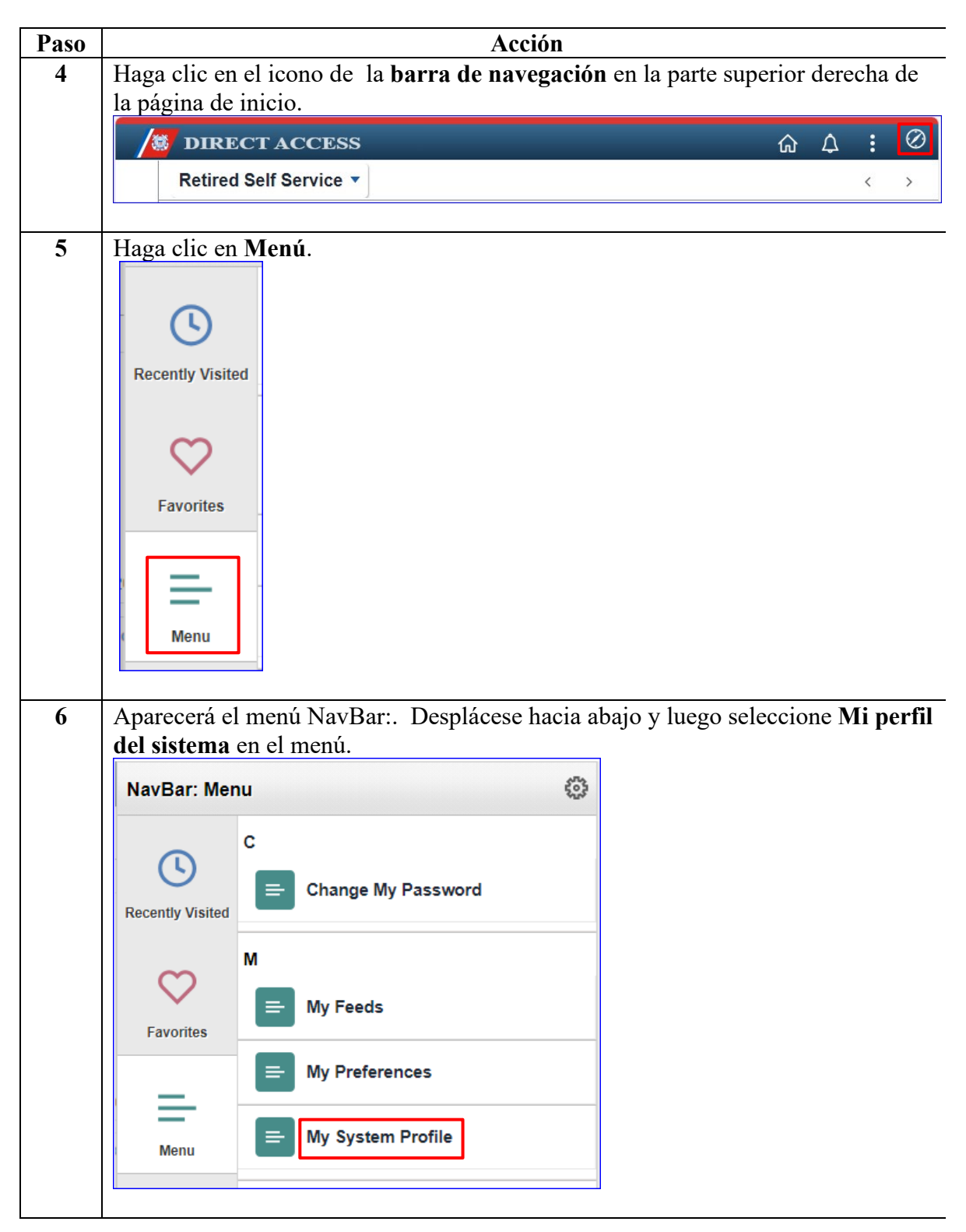

#### **Procedimientos**

, continuación

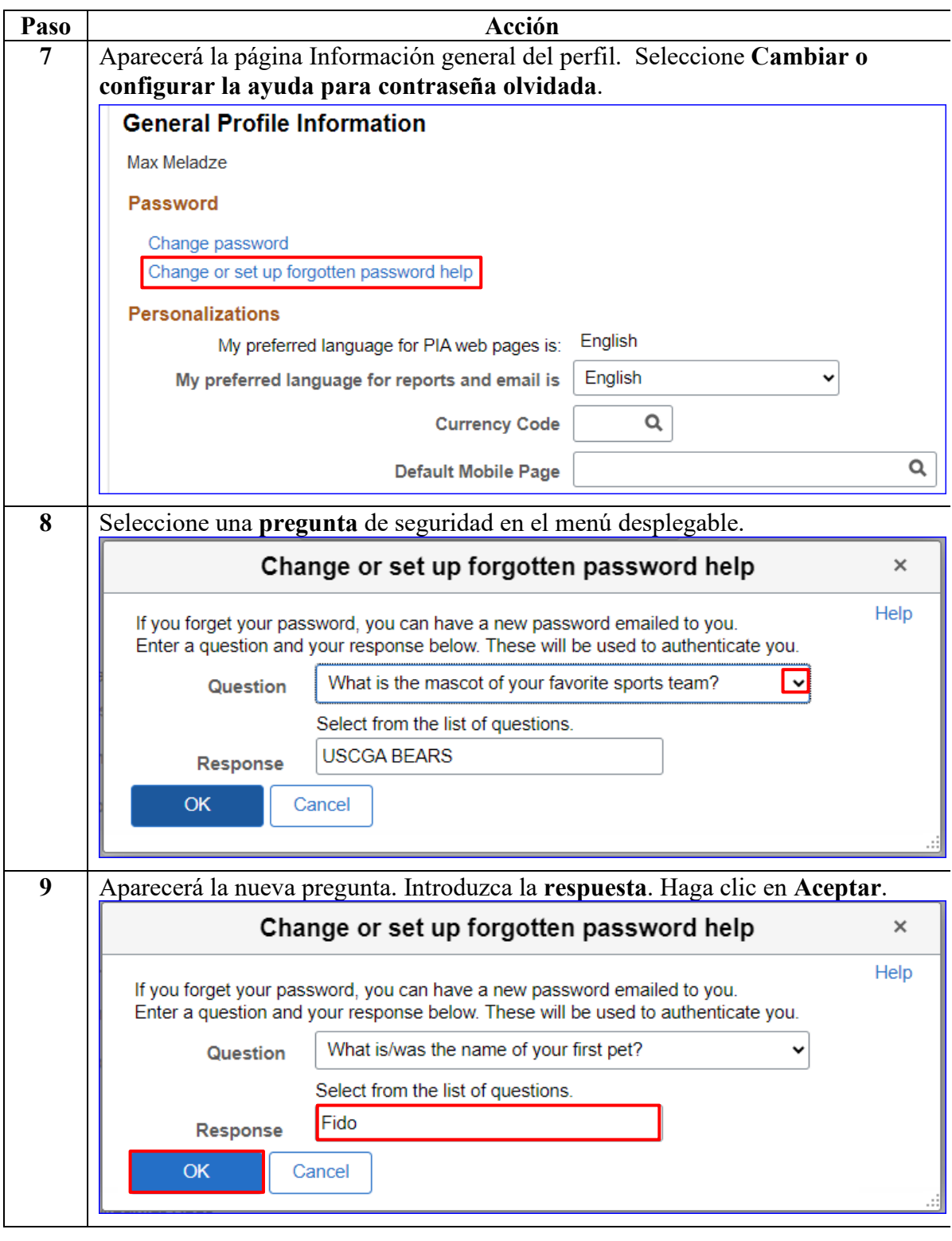

*Continúa en la página siguiente* 

#### **Procedimientos**

, continuación

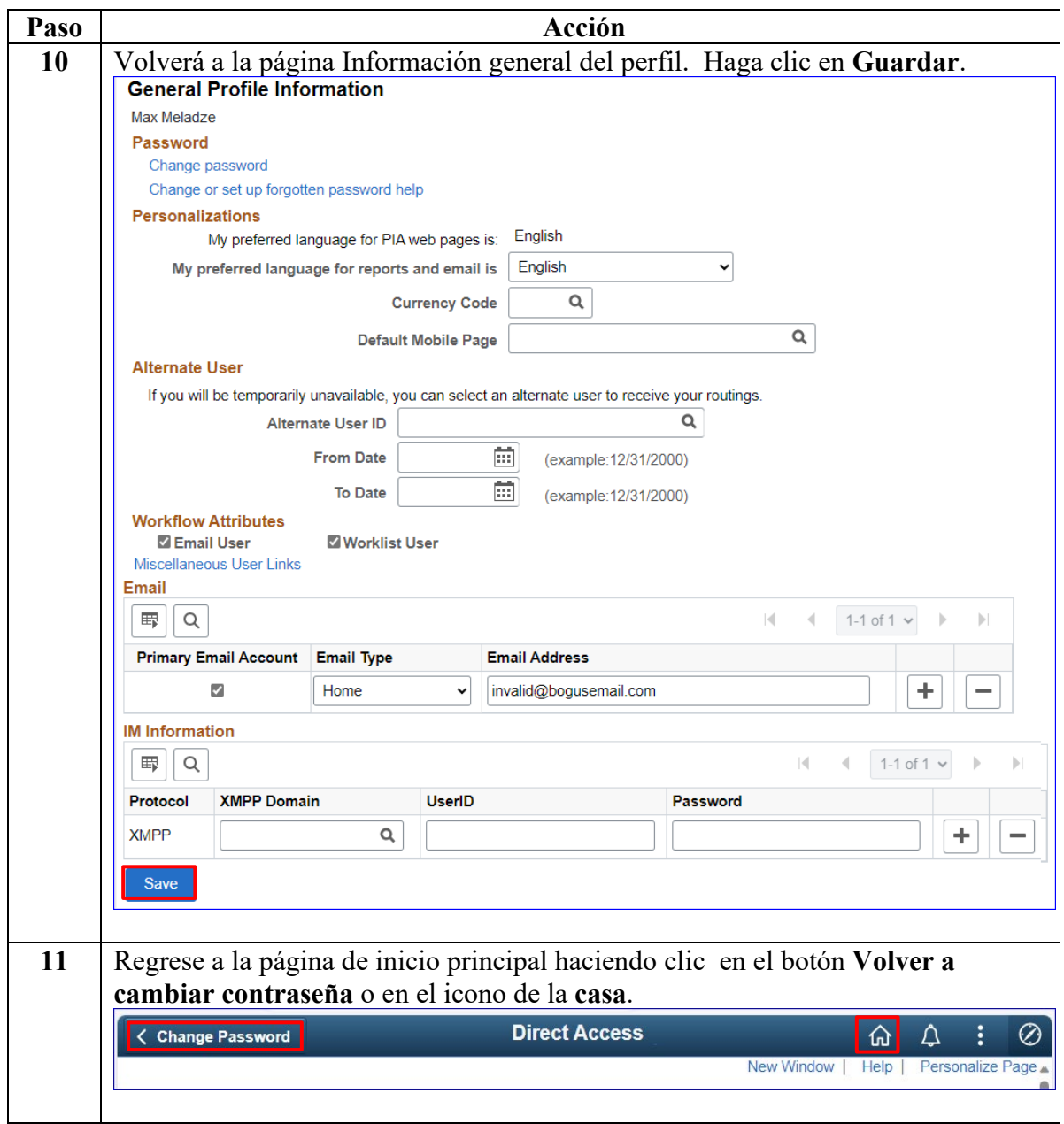